## Package 'FAdist'

March 3, 2022

<span id="page-0-0"></span>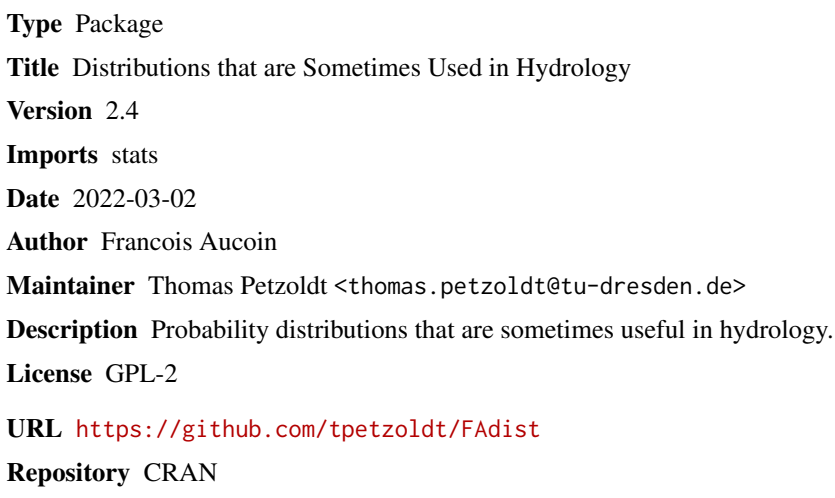

NeedsCompilation no Date/Publication 2022-03-03 22:10:02 UTC

### R topics documented:

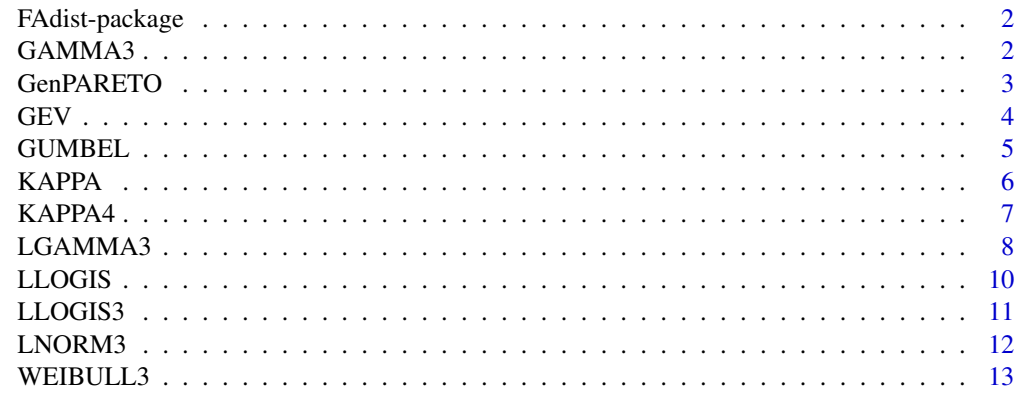

**Index** [15](#page-14-0)

<span id="page-1-0"></span>

#### Description

This package contains several distributions that are sometimes useful in hydrology

#### Author(s)

Francois Aucoin

Maintainer: Thomas Petzoldt <thomas.petzoldt@tu-dresden.de> in agreement with the original author.

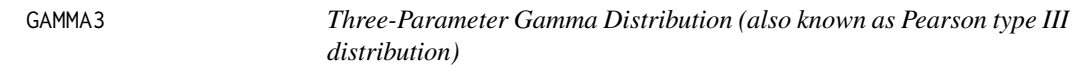

#### <span id="page-1-1"></span>Description

Density, distribution function, quantile function and random generation for the 3-parameter gamma distribution with shape, scale, and threshold (or shift) parameters equal to shape, scale, and thres, respectively.

#### Usage

```
dgamma3(x,shape=1,scale=1,thres=0,log=FALSE)
pgamma3(q,shape=1,scale=1,thres=0,lower.tail=TRUE,log.p=FALSE)
qgamma3(p,shape=1,scale=1,thres=0,lower.tail=TRUE,log.p=FALSE)
rgamma3(n,shape=1,scale=1,thres=0)
```
#### Arguments

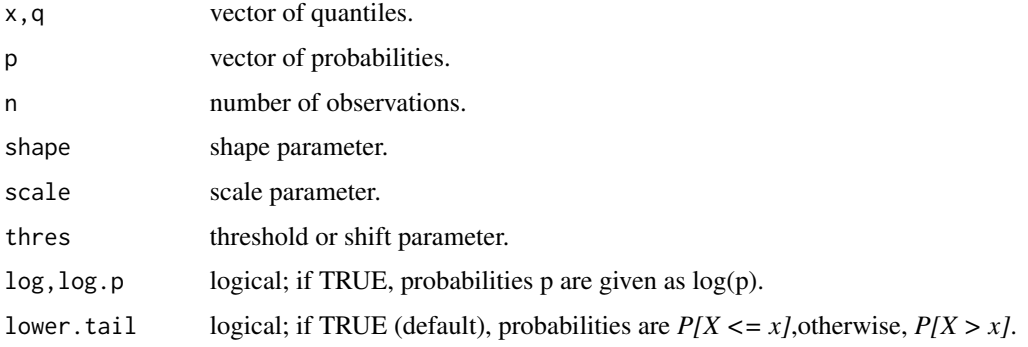

#### <span id="page-2-0"></span>GenPARETO 3

#### Details

If *Y* is a random variable distributed according to a gamma distribution (with shape and scale parameters), then  $X = Y + m$  has a 3-parameter gamma distribution with the same shape and scale parameters, and with threshold (or shift) parameter *m*.

#### Value

dgamma3 gives the density, pgamma3 gives the distribution function, qgamma3 gives the quantile function, and rgamma3 generates random deviates.

#### References

Bobee, B. and F. Ashkar (1991). The Gamma Family and Derived Distributions Applied in Hydrology. Water Resources Publications, Littleton, Colo., 217 p.

#### See Also

[dgamma](#page-0-0), [pgamma](#page-0-0), [qgamma](#page-0-0), [rgamma](#page-0-0)

#### Examples

```
thres <-10x <- rgamma3(n=10,shape=2,scale=11,thres=thres)
dgamma3(x,2,11,thres)
dgamma(x-thres,2,1/11)
```
GenPARETO *Generalized Pareto Distribution*

#### Description

Density, distribution function, quantile function and random generation for the generalized Pareto distribution with shape and scale parameters equal to shape and scale, respectively.

#### Usage

```
dgp(x,shape=1,scale=1,log=FALSE)
pgp(q,shape=1,scale=1,lower.tail=TRUE,log.p=FALSE)
qgp(p,shape=1,scale=1,lower.tail=TRUE,log.p=FALSE)
rgp(n,shape=1,scale=1)
```
#### Arguments

![](_page_2_Picture_172.jpeg)

<span id="page-3-0"></span>![](_page_3_Picture_161.jpeg)

#### Details

If *X* is a random variable distributed according to a generalized Pareto distribution, it has density  $f(x) = 1/\text{scale}*(1-\text{shape}*\text{x}/\text{scale})\wedge((1-\text{shape})/\text{shape})$ 

#### Value

dgp gives the density, pgp gives the distribution function, qgp gives the quantile function, and rgp generates random deviates.

#### References

Coles, S. (2001) An introduction to statistical modeling of extreme values. Springer

#### Examples

```
x <- rgp(1000,-.2,10)
hist(x,freq=FALSE,col='gray',border='white')
curve(dgp(x,-.2,10),add=TRUE,col='red4',lwd=2)
```
GEV *Generalized Extreme Value Distribution (for maxima)*

#### Description

Density, distribution function, quantile function and random generation for the generalized extreme value distribution (for maxima) with shape, scale, and location parameters equal to shape, scale, and location, respectively.

#### Usage

```
dgev(x,shape=1,scale=1,location=0,log=FALSE)
pgev(q,shape=1,scale=1,location=0,lower.tail=TRUE,log.p=FALSE)
qgev(p,shape=1,scale=1,location=0,lower.tail=TRUE,log.p=FALSE)
rgev(n,shape=1,scale=1,location=0)
```
#### Arguments

![](_page_3_Picture_162.jpeg)

#### <span id="page-4-0"></span>GUMBEL 5

![](_page_4_Picture_144.jpeg)

#### Details

If *X* is a random variable distributed according to a generalized extreme value distribution, it has density

 $f(x) = 1/\text{scale}^*(1+\text{shape}^*((x-\text{location})/\text{scale})) \wedge (-1/\text{shape}-1) \cdot \text{exp}(-(1+\text{shape}^*((x-\text{location})/\text{scale})) \wedge (-1/\text{shape}^*)(x-\text{local}) \cdot \text{scale})$ 1/shape))

#### Value

dgev gives the density, pgev gives the distribution function, qgev gives the quantile function, and rgev generates random deviates.

#### References

Coles, S. (2001) An introduction to statistical modeling of extreme values. Springer

#### Examples

x <- rgev(1000,-.1,3,100) hist(x,freq=FALSE,col='gray',border='white') curve(dgev(x,-.1,3,100),add=TRUE,col='red4',lwd=2)

GUMBEL *Gumbel Distribution (for maxima)*

#### Description

Density, distribution function, quantile function and random generation for the Gumbel distribution (for maxima) with scale and location parameters equal to scale and location, respectively.

```
dgumbel(x,scale=1,location=0,log=FALSE)
pgumbel(q,scale=1,location=0,lower.tail=TRUE,log.p=FALSE)
qgumbel(p,scale=1,location=0,lower.tail=TRUE,log.p=FALSE)
rgumbel(n,scale=1,location=0)
```
#### <span id="page-5-0"></span>**Arguments**

![](_page_5_Picture_159.jpeg)

#### Details

If *X* is a random variable distributed according to a Gumbel distribution, it has density  $f(x) = 1/\text{scale*} \exp(-(x\text{-location})/\text{scale}\text{-}\exp(-(x\text{-location})/\text{scale}))$ 

#### Value

dgumbel gives the density, pgumbel gives the distribution function, qgumbel gives the quantile function, and rgumbel generates random deviates.

#### References

Coles, S. (2001) An introduction to statistical modeling of extreme values. Springer

#### Examples

```
x <- rgumbel(1000,3,100)
hist(x,freq=FALSE,col='gray',border='white')
curve(dgumbel(x,3,100),add=TRUE,col='red4',lwd=2)
```
KAPPA *Kappa Distribution*

#### Description

Density, distribution function, quantile function and random generation for the kappa distribution with shape and scale parameters equal to shape and scale, respectively.

```
dkappa(x,shape=1,scale=1,log=FALSE)
pkappa(q,shape=1,scale=1,lower.tail=TRUE,log.p=FALSE)
qkappa(p,shape=1,scale=1,lower.tail=TRUE,log.p=FALSE)
rkappa(n,shape=1,scale=1)
```
#### <span id="page-6-0"></span> $KAPPA4$  7

#### **Arguments**

![](_page_6_Picture_159.jpeg)

#### Details

If *X* is a random variable distributed according to a kappa distribution, it has density  $f(x) = shape/scale*(shape+(x/scale)^sshape)$ <sup>(-(shape+1)/shape)</sup>

#### Value

dkappa gives the density, pkappa gives the distribution function, qkappa gives the quantile function, and rkappa generates random deviates.

#### Examples

x <- rkappa(1000,12,10) hist(x,freq=FALSE,col='gray',border='white') curve(dkappa(x,12,10),add=TRUE,col='red4',lwd=2)

KAPPA4 *Four-Parameter Kappa Distribution*

#### Description

Density, distribution function, quantile function and random generation for the four-parameter kappa distribution with shape1, shape2, scale, and location parameters equal to shape1, shape2, scale, and location, respectively.

```
dkappa4(x,shape1,shape2,scale=1,location=0,log=FALSE)
pkappa4(q,shape1,shape2,scale=1,location=0,lower.tail=TRUE,log.p=FALSE)
qkappa4(p,shape1,shape2,scale=1,location=0,lower.tail=TRUE,log.p=FALSE)
rkappa4(n,shape1,shape2,scale=1,location=0)
```
#### **Arguments**

![](_page_7_Picture_168.jpeg)

#### Details

See References

#### Value

dkappa4 gives the density, pkappa4 gives the distribution function, qkappa4 gives the quantile function, and rkappa4 generates random deviates.

#### References

Hosking, J.R.M. (1994). The four-parameter kappa distribution. IBM Journal of Research and Development, 38(3), 251-258.

#### Examples

x <- rkappa4(1000,.1,.2,12,110) hist(x,freq=FALSE,col='gray',border='white') curve(dkappa4(x,.1,.2,12,110),add=TRUE,col='red4',lwd=2)

LGAMMA3 *Log-Pearson Type III Distribution*

#### Description

Density, distribution function, quantile function and random generation for the log-Pearson type III distribution with shape1, shape2, and scale parameters equal to shape, scale, and thres, respectively.

```
dlgamma3(x,shape=1,scale=1,thres=1,log=FALSE)
plgamma3(q,shape=1,scale=1,thres=1,lower.tail=TRUE,log.p=FALSE)
qlgamma3(p,shape=1,scale=1,thres=1,lower.tail=TRUE,log.p=FALSE)
rlgamma3(n,shape=1,scale=1,thres=1)
```
<span id="page-7-0"></span>

#### <span id="page-8-0"></span>LGAMMA3 9

#### Arguments

![](_page_8_Picture_175.jpeg)

#### Details

If *Y* is a random variable distributed according to a gamma distribution (with shape and scale parameters), then  $X = exp(Y+m)$  has a log-Pearson type III distribution with shape1 and shape2 parameters corresponding to the shape and 1/scale parameteres of *Y*, and with scale parameter *m*.

#### Value

dlgamma3 gives the density, plgamma3 gives the distribution function, qlgamma3 gives the quantile function, and rlgamma3 generates random deviates.

#### References

BOBEE, B. and F. ASHKAR (1991). The Gamma Family and Derived Distributions Applied in Hydrology. Water Resources Publications, Littleton, Colo., 217 p.

#### See Also

[dgamma](#page-0-0), [pgamma](#page-0-0), [qgamma](#page-0-0), [rgamma](#page-0-0), [dgamma3](#page-1-1), [pgamma3](#page-1-1), [qgamma3](#page-1-1), [rgamma3](#page-1-1)

#### Examples

```
thres <-10x <- rlgamma3(n=10,shape=2,scale=11,thres=thres)
dlgamma3(x,2,11,thres)
dgamma3(log(x),2,1/11,thres)/x
dgamma(log(x)-thres,2,11)/x
```
<span id="page-9-0"></span>

#### <span id="page-9-1"></span>Description

Density, distribution function, quantile function and random generation for the log-logistic distribution with shape and scale parameters equal to shape and scale, respectively.

#### Usage

```
dllog(x,shape=1,scale=1,log=FALSE)
pllog(q,shape=1,scale=1,lower.tail=TRUE,log.p=FALSE)
qllog(p,shape=1,scale=1,lower.tail=TRUE,log.p=FALSE)
rllog(n,shape=1,scale=1)
```
#### Arguments

![](_page_9_Picture_180.jpeg)

#### Details

If *Y* is a random variable distributed according to a logistic distribution (with location and scale parameters), then  $X = exp(Y)$  has a log-logistic distribution with shape and scale parameters corresponding to the scale and location parameteres of *Y*, respectively.

#### Value

dllog gives the density, pllog gives the distribution function, qllog gives the quantile function, and rllog generates random deviates.

#### See Also

[dlogis](#page-0-0), [plogis](#page-0-0), [qlogis](#page-0-0), [rlogis](#page-0-0)

#### Examples

```
x \leftarrow rllog(10,1,0)
d\log(x,1,0)dlogis(log(x),0,1)/x
```
#### <span id="page-10-0"></span>Description

Density, distribution function, quantile function and random generation for the 3-parameter loglogistic distribution with shape, scale, and threshold (or shift) parameters equal to shape, scale, and thres, respectively.

#### Usage

```
dllog3(x,shape=1,scale=1,thres=0,log=FALSE)
pllog3(q,shape=1,scale=1,thres=0,lower.tail=TRUE,log.p=FALSE)
qllog3(p,shape=1,scale=1,thres=0,lower.tail=TRUE,log.p=FALSE)
rllog3(n,shape=1,scale=1,thres=0)
```
#### Arguments

![](_page_10_Picture_194.jpeg)

#### Details

If *Y* is a random variable distributed according to a logistic distribution (with location and scale parameters), then  $X = exp(Y) + m$  has a 3-parameter log-logistic distribution with shape and scale parameters corresponding to the scale and location parameteres of *Y*, respectively; and threshold parameter m.

#### Value

dllog3 gives the density, pllog3 gives the distribution function, qllog3 gives the quantile function, and rllog3 generates random deviates.

#### See Also

[dlogis](#page-0-0), [plogis](#page-0-0), [qlogis](#page-0-0), [rlogis](#page-0-0), [dllog](#page-9-1), [pllog](#page-9-1), [qllog](#page-9-1), [rllog](#page-9-1)

#### <span id="page-11-0"></span>Examples

```
m <- 100
x \leq -1\log(10,1,0,m)dllog3(x,1,0,m)
d\log(x-m,1,\emptyset)dlogis(log(x-m),0,1)/(x-m)
```
LNORM3 *Three-Parameter Lognormal Distribution*

#### Description

Density, distribution function, quantile function and random generation for the 3-parameter lognormal distribution with shape, scale, and threshold (or shift) parameters equal to shape, scale, and thres, respectively.

#### Usage

```
dlnorm3(x,shape=1,scale=1,thres=0,log=FALSE)
plnorm3(q,shape=1,scale=1,thres=0,lower.tail=TRUE,log.p=FALSE)
qlnorm3(p,shape=1,scale=1,thres=0,lower.tail=TRUE,log.p=FALSE)
rlnorm3(n,shape=1,scale=1,thres=0)
```
#### Arguments

![](_page_11_Picture_184.jpeg)

#### Details

If *Y* is a random variable distributed according to a normal distribution (with location(mean) and scale(standard deviation) parameters), then  $X = exp(Y) + m$  has a 3-parameter lognormal distribution with shape and scale parameters corresponding to the scale and location parameteres of *Y*, respectively; and threshold parameter *m*.

#### Value

dlnorm3 gives the density, plnorm3 gives the distribution function, qlnorm3 gives the quantile function, and rlnorm3 generates random deviates.

#### <span id="page-12-0"></span>WEIBULL3  $\qquad \qquad$  13

#### See Also

[dnorm](#page-0-0), [pnorm](#page-0-0), [qnorm](#page-0-0), [rnorm](#page-0-0), [dlnorm](#page-0-0), [plnorm](#page-0-0), [qlnorm](#page-0-0), [rlnorm](#page-0-0)

#### Examples

```
m <- 100
x \le - rlnorm3(10,1,0,m)
dlnorm3(x,1,0,m)dlnorm(x-m,0,1)
dnorm(log(x-m), 0, 1)/(x-m)
```
WEIBULL3 *Three-Parameter Weibull Distribution*

#### Description

Density, distribution function, quantile function and random generation for the 3-parameter Weibull distribution with shape, scale, and threshold (or shift) parameters equal to shape, scale, and thres, respectively.

#### Usage

```
dweibull3(x,shape,scale=1,thres=0,log=FALSE)
pweibull3(q,shape,scale=1,thres=0,lower.tail=TRUE,log.p=FALSE)
qweibull3(p,shape,scale=1,thres=0,lower.tail=TRUE,log.p=FALSE)
rweibull3(n,shape,scale=1,thres=0)
```
#### Arguments

![](_page_12_Picture_195.jpeg)

#### Details

If *Y* is a random variable distributed according to a Weibull distribution (with shape and scale parameters), then  $X = Y + m$  has a 3-parameter Weibull distribution with shape and scale parameters corresponding to the shape and scale parameteres of *Y*, respectively; and threshold parameter *m*.

#### <span id="page-13-0"></span>Value

dweibull3 gives the density, pweibull3 gives the distribution function, qweibull3 gives the quantile function, and rweibull3 generates random deviates.

### See Also

[dweibull](#page-0-0), [pweibull](#page-0-0), [qweibull](#page-0-0), [rweibull](#page-0-0)

#### Examples

```
m <- 100
x <- rweibull3(10,3,1,m)
dweibull3(x,3,1,m)
dweibull(x-m,3,1)
```
# <span id="page-14-0"></span>Index

∗ distribution GAMMA3, [2](#page-1-0) GenPARETO, [3](#page-2-0) GEV , [4](#page-3-0) GUMBEL, [5](#page-4-0) KAPPA, <mark>[6](#page-5-0)</mark> KAPPA4 , [7](#page-6-0) LGAMMA3, [8](#page-7-0) LLOGIS, [10](#page-9-0) LLOGIS3 , [11](#page-10-0) LNORM3 , [12](#page-11-0) WEIBULL3 , [13](#page-12-0) ∗ package FAdist-package , [2](#page-1-0) dgamma , *[3](#page-2-0)* , *[9](#page-8-0)* dgamma3 , *[9](#page-8-0)* dgamma3 *(*GAMMA3 *)* , [2](#page-1-0) dgev *(*GEV *)* , [4](#page-3-0) dgp *(*GenPARETO *)* , [3](#page-2-0) dgumbel *(*GUMBEL *)* , [5](#page-4-0) dkappa *(*KAPPA *)* , [6](#page-5-0) dkappa4 *(*KAPPA4 *)* , [7](#page-6-0) dlgamma3 *(*LGAMMA3 *)* , [8](#page-7-0) dllog , *[11](#page-10-0)* dllog *(*LLOGIS *)* , [10](#page-9-0) dllog3 *(*LLOGIS3 *)* , [11](#page-10-0) dlnorm , *[13](#page-12-0)* dlnorm3 *(*LNORM3 *)* , [12](#page-11-0) dlogis , *[10](#page-9-0) , [11](#page-10-0)* dnorm , *[13](#page-12-0)* dweibull , *[14](#page-13-0)* dweibull3 *(*WEIBULL3 *)* , [13](#page-12-0) FAdist *(*FAdist-package *)* , [2](#page-1-0) FAdist-package , [2](#page-1-0)

GAMMA3, [2](#page-1-0) GenPARETO, [3](#page-2-0) GEV , [4](#page-3-0)

GUMBEL, [5](#page-4-0) KAPPA, [6](#page-5-0)

KAPPA4, [7](#page-6-0) LGAMMA3, [8](#page-7-0) LLOGIS, [10](#page-9-0) LLOGIS3 , [11](#page-10-0) LNORM3 , [12](#page-11-0) pgamma , *[3](#page-2-0)* , *[9](#page-8-0)* pgamma3 , *[9](#page-8-0)* pgamma3 *(*GAMMA3 *)* , [2](#page-1-0) pgev *(*GEV *)* , [4](#page-3-0) pgp *(*GenPARETO *)* , [3](#page-2-0) pgumbel *(*GUMBEL *)* , [5](#page-4-0) pkappa *(*KAPPA *)* , [6](#page-5-0) pkappa4 *(*KAPPA4 *)* , [7](#page-6-0) plgamma3 *(*LGAMMA3 *)* , [8](#page-7-0) pllog , *[11](#page-10-0)* pllog *(*LLOGIS *)* , [10](#page-9-0) pllog3 *(*LLOGIS3 *)* , [11](#page-10-0) plnorm , *[13](#page-12-0)* plnorm3 *(*LNORM3 *)* , [12](#page-11-0) plogis , *[10](#page-9-0) , [11](#page-10-0)* pnorm , *[13](#page-12-0)* pweibull , *[14](#page-13-0)* pweibull3 *(*WEIBULL3 *)* , [13](#page-12-0)

qgamma , *[3](#page-2-0)* , *[9](#page-8-0)* qgamma3 , *[9](#page-8-0)* qgamma3 *(*GAMMA3 *)* , [2](#page-1-0) qgev *(*GEV *)* , [4](#page-3-0) qgp *(*GenPARETO *)* , [3](#page-2-0) qgumbel *(*GUMBEL *)* , [5](#page-4-0) qkappa *(*KAPPA *)* , [6](#page-5-0) qkappa4 *(*KAPPA4 *)* , [7](#page-6-0) qlgamma3 *(*LGAMMA3 *)* , [8](#page-7-0) qllog , *[11](#page-10-0)* qllog *(*LLOGIS *)* , [10](#page-9-0)

16 INDEX

qllog3 *(*LLOGIS3 *)* , [11](#page-10-0) qlnorm , *[13](#page-12-0)* qlnorm3 *(*LNORM3 *)* , [12](#page-11-0) qlogis , *[10](#page-9-0) , [11](#page-10-0)* qnorm , *[13](#page-12-0)* qweibull , *[14](#page-13-0)* qweibull3 *(*WEIBULL3 *)* , [13](#page-12-0) rgamma , *[3](#page-2-0)* , *[9](#page-8-0)* rgamma3 , *[9](#page-8-0)* rgamma3 *(*GAMMA3 *)* , [2](#page-1-0) rgev *(*GEV *)* , [4](#page-3-0) rgp *(*GenPARETO *)* , [3](#page-2-0) rgumbel *(*GUMBEL *)* , [5](#page-4-0) rkappa *(*KAPPA *)* , [6](#page-5-0) rkappa4 *(*KAPPA4 *)* , [7](#page-6-0) rlgamma3 *(*LGAMMA3 *)* , [8](#page-7-0) rllog , *[11](#page-10-0)* rllog *(*LLOGIS *)* , [10](#page-9-0) rllog3 *(*LLOGIS3 *)* , [11](#page-10-0) rlnorm , *[13](#page-12-0)* rlnorm3 *(*LNORM3 *)* , [12](#page-11-0) rlogis , *[10](#page-9-0) , [11](#page-10-0)* rnorm , *[13](#page-12-0)* rweibull , *[14](#page-13-0)* rweibull3 *(*WEIBULL3 *)* , [13](#page-12-0)

WEIBULL3 , [13](#page-12-0)